## Protel DXP 2004

Protel DXP 2004

- 13 ISBN 9787111318507
- 10 ISBN 7111318501

出版时间:2010-11

页数:297

版权说明:本站所提供下载的PDF图书仅提供预览和简介以及在线试读,请支持正版图书。

## www.tushu000.com

## Protel DXP 2004

 $\begin{minipage}{0.9\linewidth} \text{Protel DXP 2004} \end{minipage} \begin{minipage}{0.9\linewidth} \text{Protel DXP 2004} \end{minipage} \begin{minipage}{0.9\linewidth} \text{Protel DXP 2004} \end{minipage} \begin{minipage}{0.9\linewidth} \begin{minipage}{0.9\linewidth} \begin{minipage}{0.9\linewidth} \begin{minipage}{0.9\linewidth} \begin{minipage}{0.9\linewidth} \end{minipage} \end{minipage} \end{minipage} \begin{minipage}{0.9\linewidth} \begin{minipage}{0.9\linewidth} \begin{minipage}{0.9$ Protel DXP 2004

and Protel DXP 2004

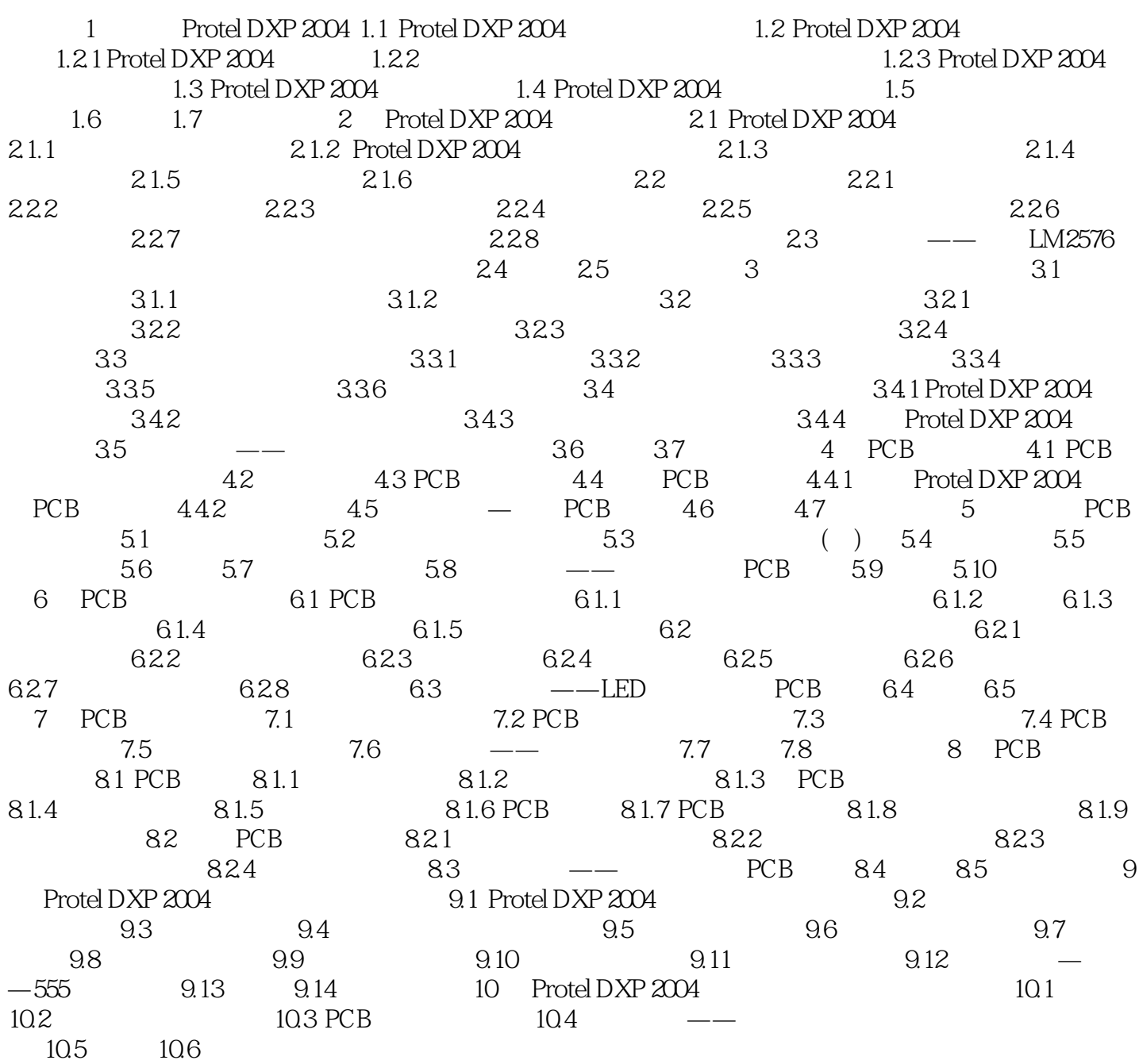

## Protel DXP 2004

本站所提供下载的PDF图书仅提供预览和简介,请支持正版图书。

:www.tushu000.com